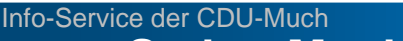

### **So hat Much gewählt bei der Landtagswahl in NRW 2010**

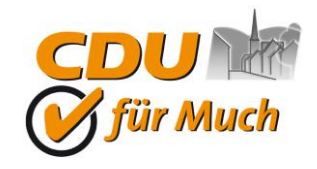

10.05.2010

Bezugsquelle:

## *Puthein - Gieg - Anzeiger*

Über folgenden Internet-Link können Sie alle Wahlergebnisse aus NRW jeweils aktualisiert sehen: *[http://ocs.zgk2.de/landtagswahl\\_2010/mod\\_wahlausgabe\\_ergebnisse\\_96505\\_ksta.html](http://ocs.zgk2.de/landtagswahl_2010/mod_wahlausgabe_ergebnisse_96505_ksta.html)* Die folgenden Screen Shots stellen das Ergebnis für Much vom 10.5.2010 dar. Diese Ergebnisse können sich noch geringfügig verändern, daher ist das Anklicken obigen Links ratsam.

#### H Petri

**WAHLEN** 

## NRW-Landtagswahl 2010

### Ergebnisse für Much

» Parteien-Vergleich Bereich Rhein-Sieg-Kreis

Wahlbeteiligung: 60,1 %

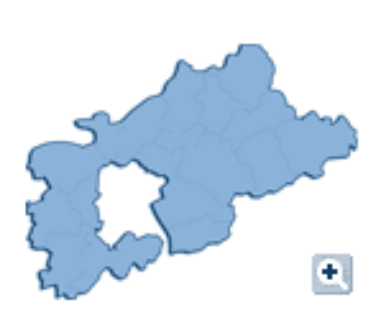

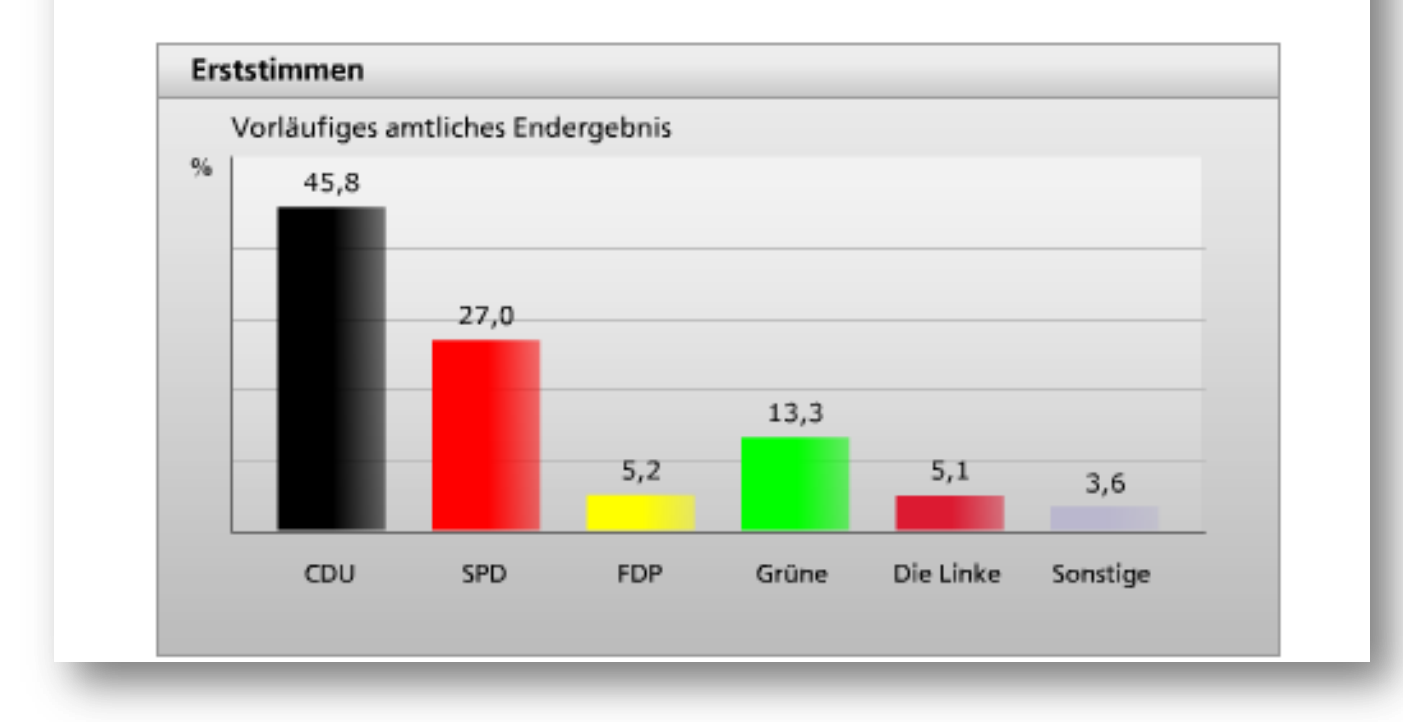

Info-Service der CDU-Much

## **So hat Much gewählt bei der Landtagswahl in NRW 2010**

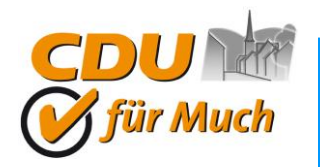

Bezugsquelle:

# Rhein-Gieg-Anzeiger

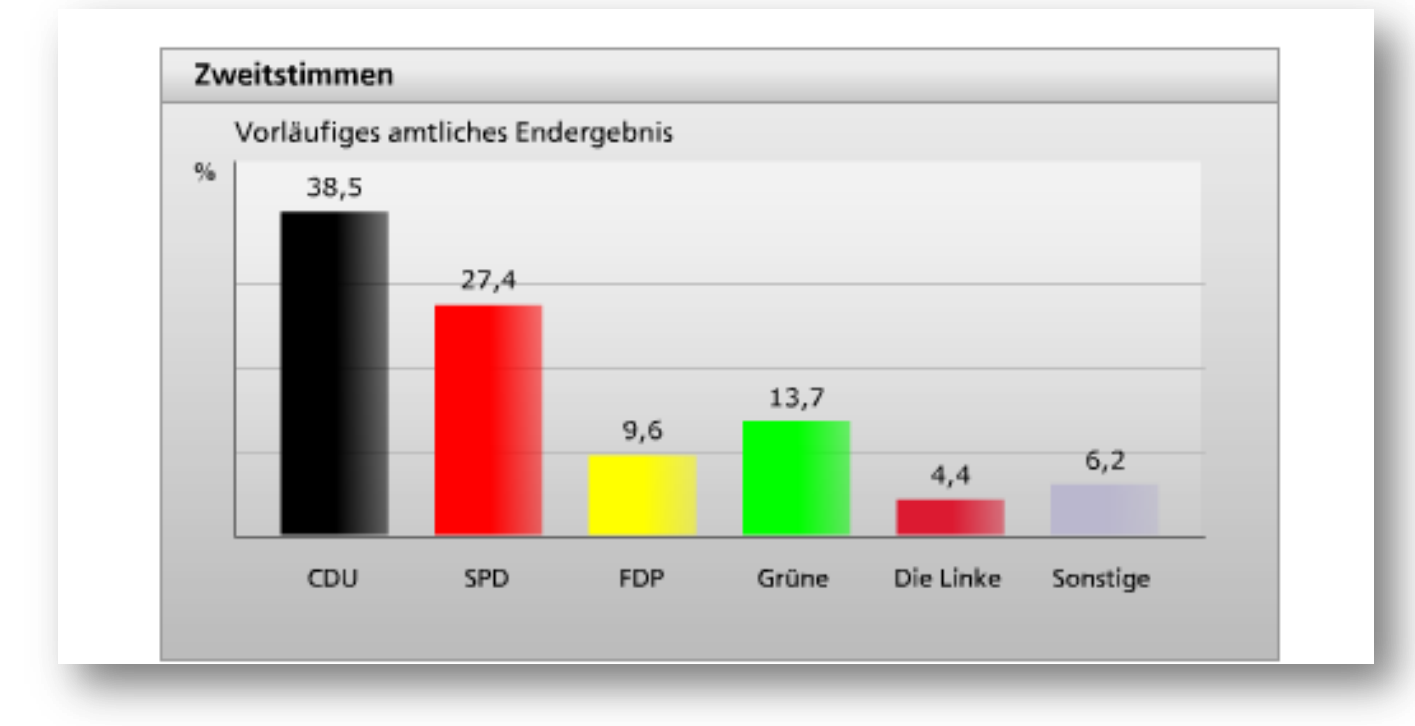

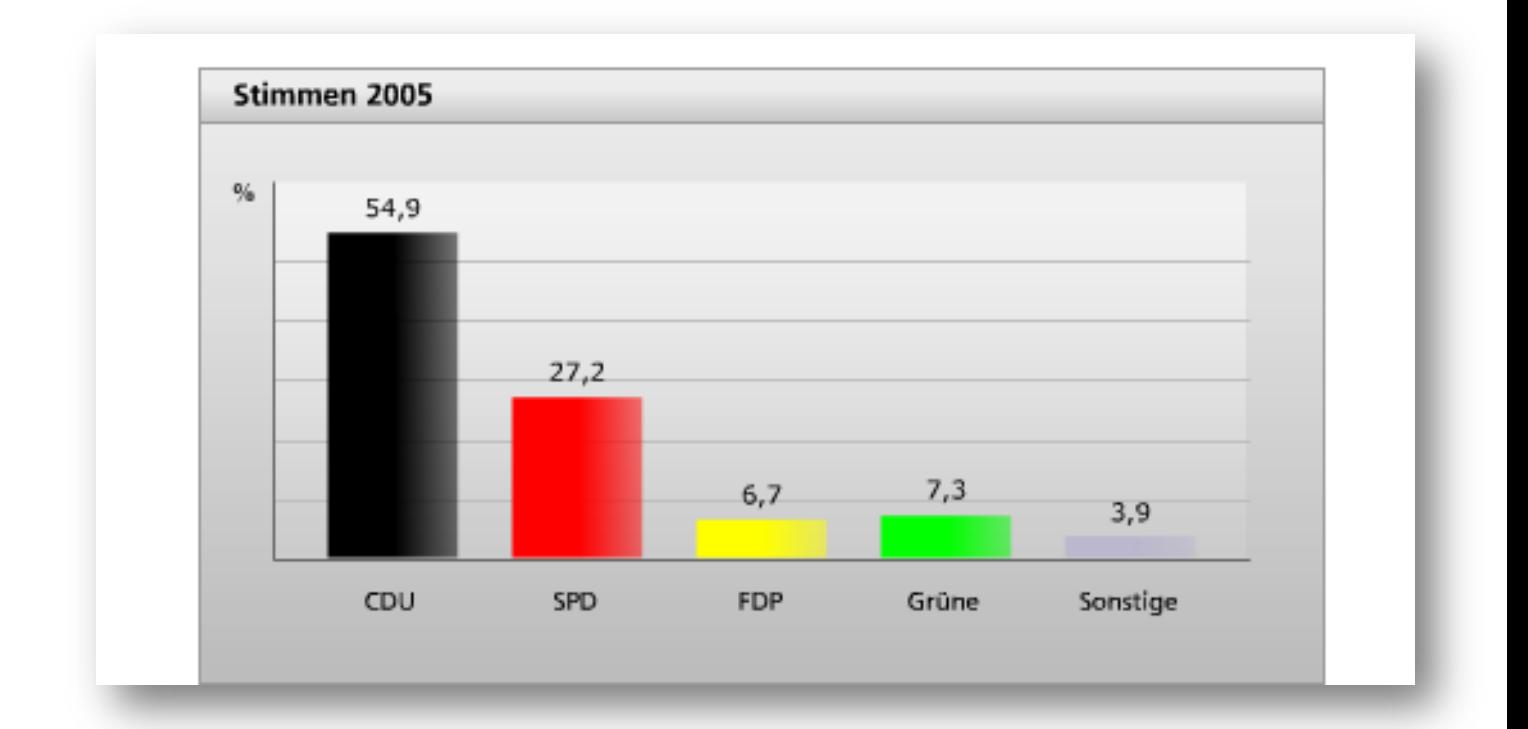

#### **CDU-Much Notburga Kunert** *(Parteivorsitzende)* **Werner Michels** *(Fraktionsvorsitzender)*